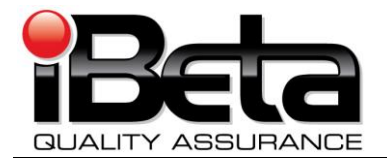

# **ES&S Unity 3.2.0.0 Revision 1 Voting System Certification Test Report for DS200 Modifications to the EAC Certified ESSUNITY3200**

**Prepared for Election System and Software 11208 John Galt Blvd. Omaha, NE 68137 EAC Application ESS1002 Version 1.0**

iBeta Report Number: (V)2010-30Jun-001(A)

This report has been submitted to the EAC for review and is pending their acceptance. No certification number has been issued. When iBeta receives notification that the report is accepted, a revised version of the report will be issued. The Certification number will appear here and in the page headers. Any other revisions will be noted in the version history.

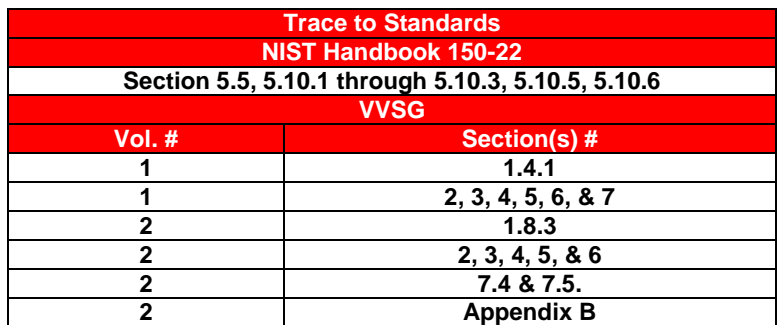

*Test Results in this report apply to the voting system configuration tested. Testing of voting systems that have been modified may or may not produce the same test results. This report shall not be reproduced, except in full. iBeta Quality Assurance is accredited for Voting System Testing:*

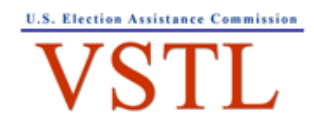

EAC Lab Code: 0702 - Effective thru 7/16/11

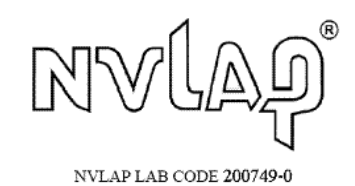

**2675 South Abilene Street, #300, Aurora, Colorado, 80014**

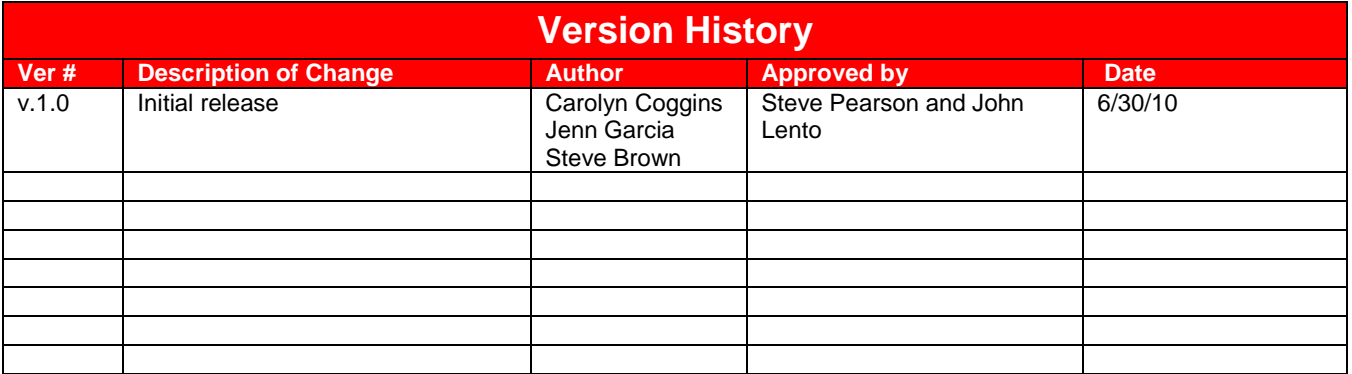

## **TABLE OF CONTENTS**

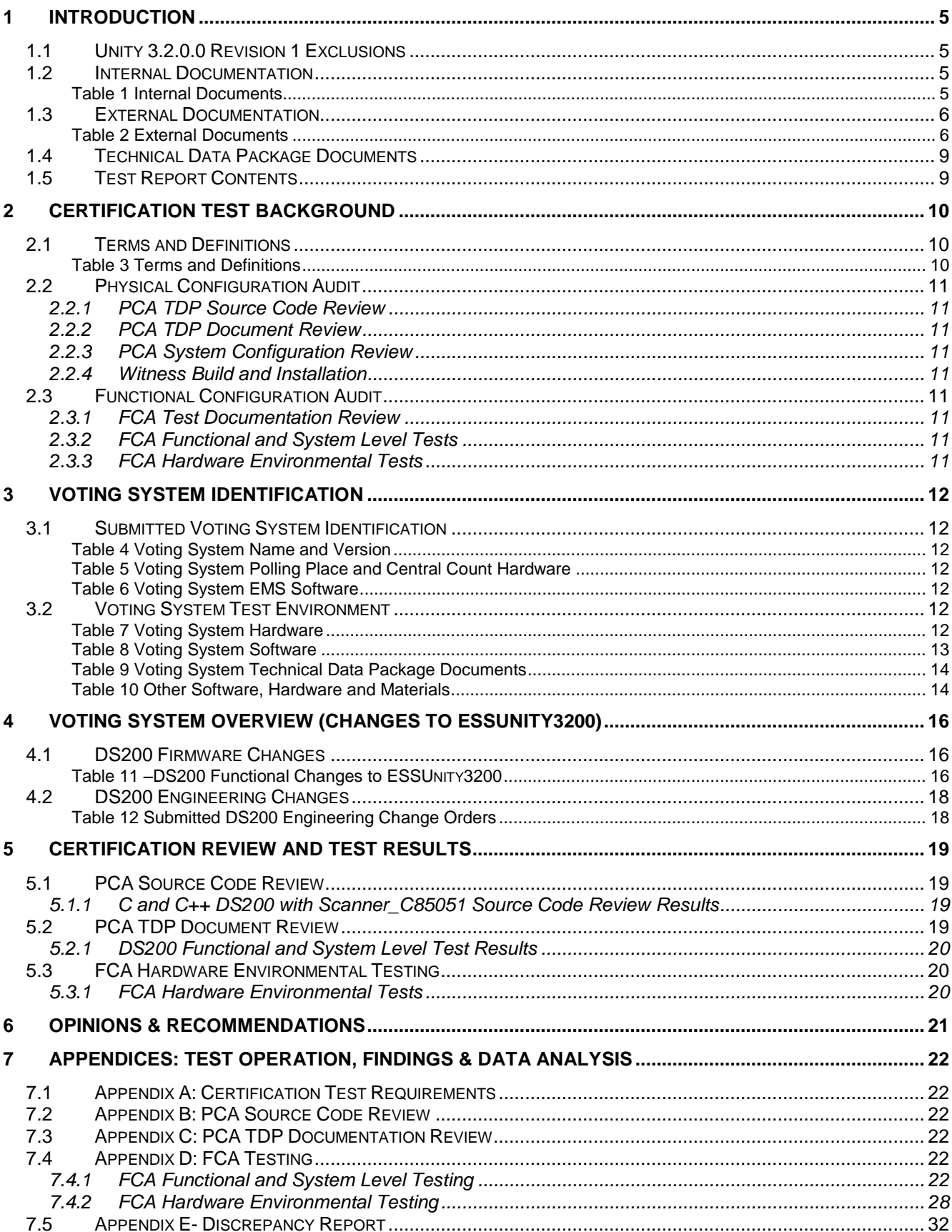

#### EAC Certification # pending

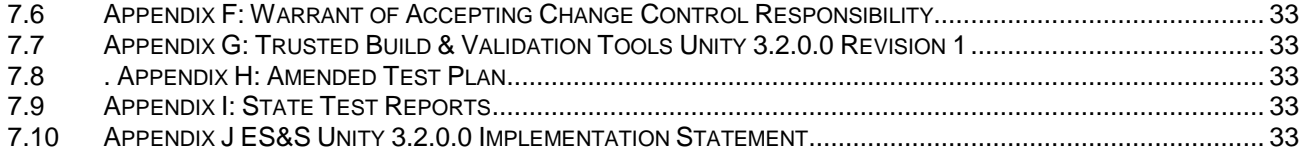

# **1 Introduction**

This report is submitted to the Election Assistance Commission (EAC) by iBeta Quality Assurance summarizing the federal VSTL Certification Testing of the v.1.4.3.0 firmware and hardware engineering changes to the IntElect DS200 Precinct Count Scanner (DS200) in the certified ESSUNITY3200 voting system submitted in EAC application ESS 1002.. The changes submitted in Unity 3.2.0.0 Revision 1 are tested to the *EAC Voluntary Voting System Guidelines (VVSG 2005*). The purpose of this document is to provide an overview of the certification testing and findings. The *[EAC Certificate of Conformance ES&S Unity 3.2.0.0,](http://www.eac.gov/testing_and_certification/certified_voting_systems.aspx)* found on the EAC website, provides the official description of the ESSUNITY3200 baseline. It includes the complete list of the systems names, major subsystems, and interfacing devices. The Unity 3.2.0.0 Revision 1 test environment is found in [Section 3 Voting System](#page-10-0)  [Identification.](#page-10-0) Details of the changes are identified in the Section 4 Voting System Overview (Changes to [ESSUnity3200\)](#page-14-0)

The DS200 v.1.4.3.0 changes submitted in Unity 3.2.0.0 Revision 1 have also been submitted to the Unity 3.2.1.0 certification test effort. In the instances where tests or reviews for these certification efforts were identical iBeta used the common results.

This certification test effort included a Physical Configuration Audit (PCA) of the changes to the DS200:

- Technical Data Package (TDP) documents and the DS200 source code;
- Preparation of a Trusted Build from the reviewed source code; and
- Assessment of the engineer changes orders submitted for the DS200 hardware.

Additionally a Functional Configuration Audit (FCA) included:

- Review of the test documentation submitted by ES&S of the DS200 changes
- Development of a test plan and test cases for Functional and Hardware Electrical Testing of the DS200 changes and test results analysis.
- Managing the changed DS200 and the unchanged ESSUnity3200 baseline test configuration.  $\bullet$

Certification testing was performed in compliance with the requirements of *VVSG 2005* , *Volume II National Certification Testing Guidelines*. The test record included all test executions and reviews. These contained the record of requirements completed, deficiencies noted, reports to ES&S, software and manufacturing resolutions, validations and documentation of resolutions. iBeta provided ES&S with daily status reports during the test effort.

iBeta Quality Assurance, a limited liability company, is located in Aurora, Colorado. The company is a full service software testing laboratory providing Quality Assurance and Software Testing for the business and interactive entertainment communities. iBeta Quality Assurance accreditations for the testing of voting systems to the federal standards include

- National Voluntary Lab Accreditation Program (NVLAP) Voting System Test Lab (VSTL)
- Election Assistance Commission Voting Systems Test Lab (VSTL)

Testing of the DS200 firmware changes was conducted by iBeta in Aurora, Colorado. Non-core hardware environmental testing is outside iBeta's accreditation scope as a VSTL. Electrical testing of the engineering changes to the DS200 hardware was performed at Criterion Technology, Rollinsville, CO under iBeta's supervision. iBeta confirmed sub-contractor Criterion accreditation by the NVLAP for Electromagnetic Compatibility & [Telecommunications \( valid April 1, 2010 through March 31, 2011\)](http://ts.nist.gov/Standards/scopes/1003960.htm) of the *VVSG 2005* required test methods. (A list is found at the NVLAP linked page.)

## *1.1 Unity 3.2.0.0 Revision 1 Exclusions*

The Unity 3.2.0.0 Revision 1 does not support elections in Illinois and Hawaii. All other exclusions from the certified ESSUNITY3200 voting system remain unchanged.

## *1.2 Internal Documentation*

The documents identified below are iBeta internal documents used in certification testing

#### **Table 1 Internal Documents**

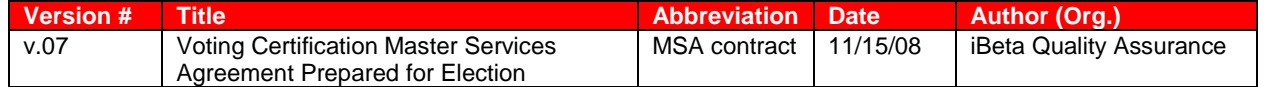

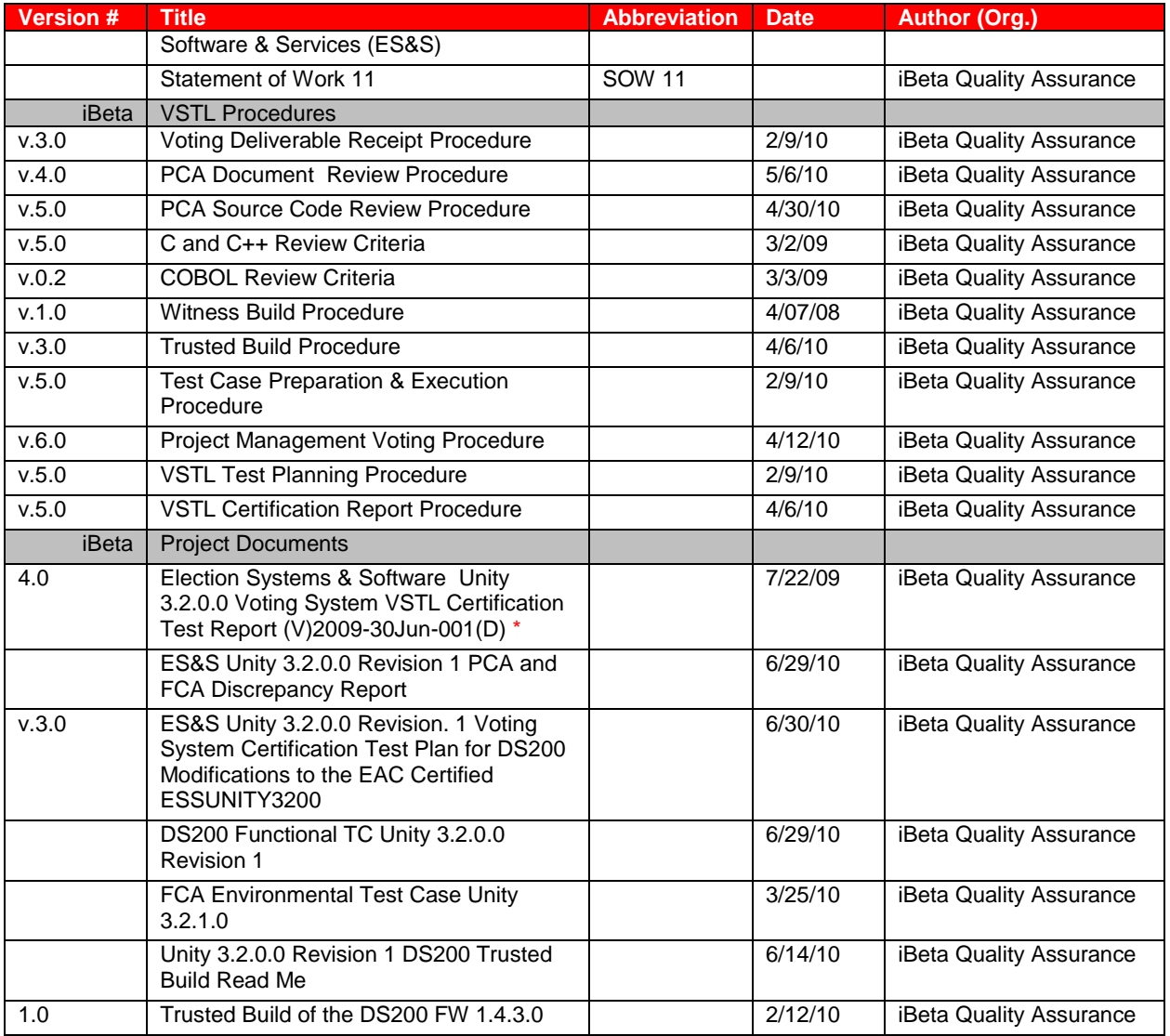

\* Public document found on the **[EAC website](http://www.eac.gov/testing_and_certification/testing_and_certification_program.aspx)**

## *1.3 External Documentation*

The documents identified below are external resources used to in certification testing.

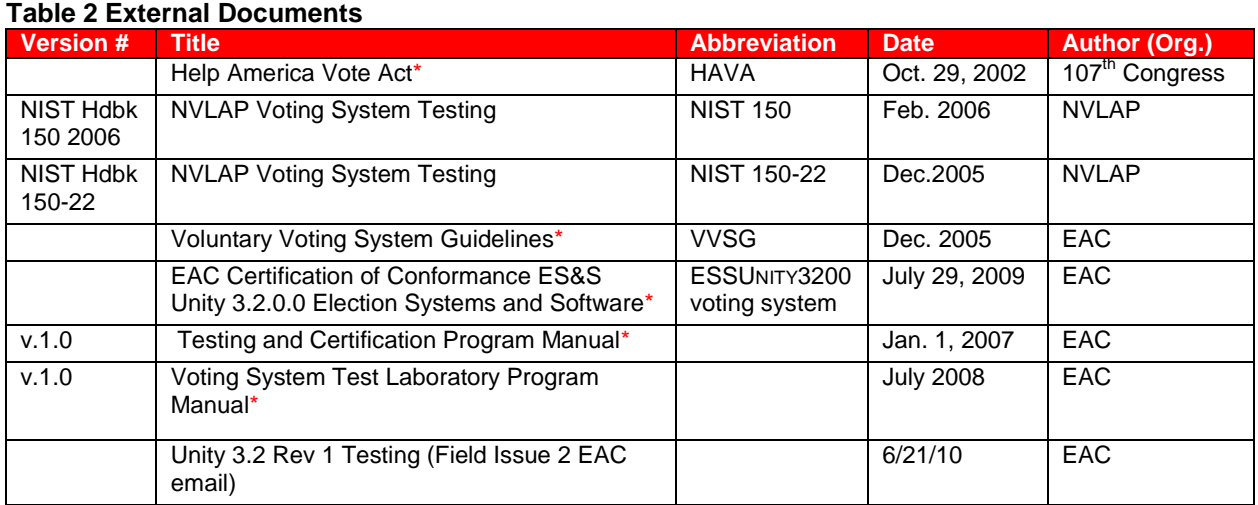

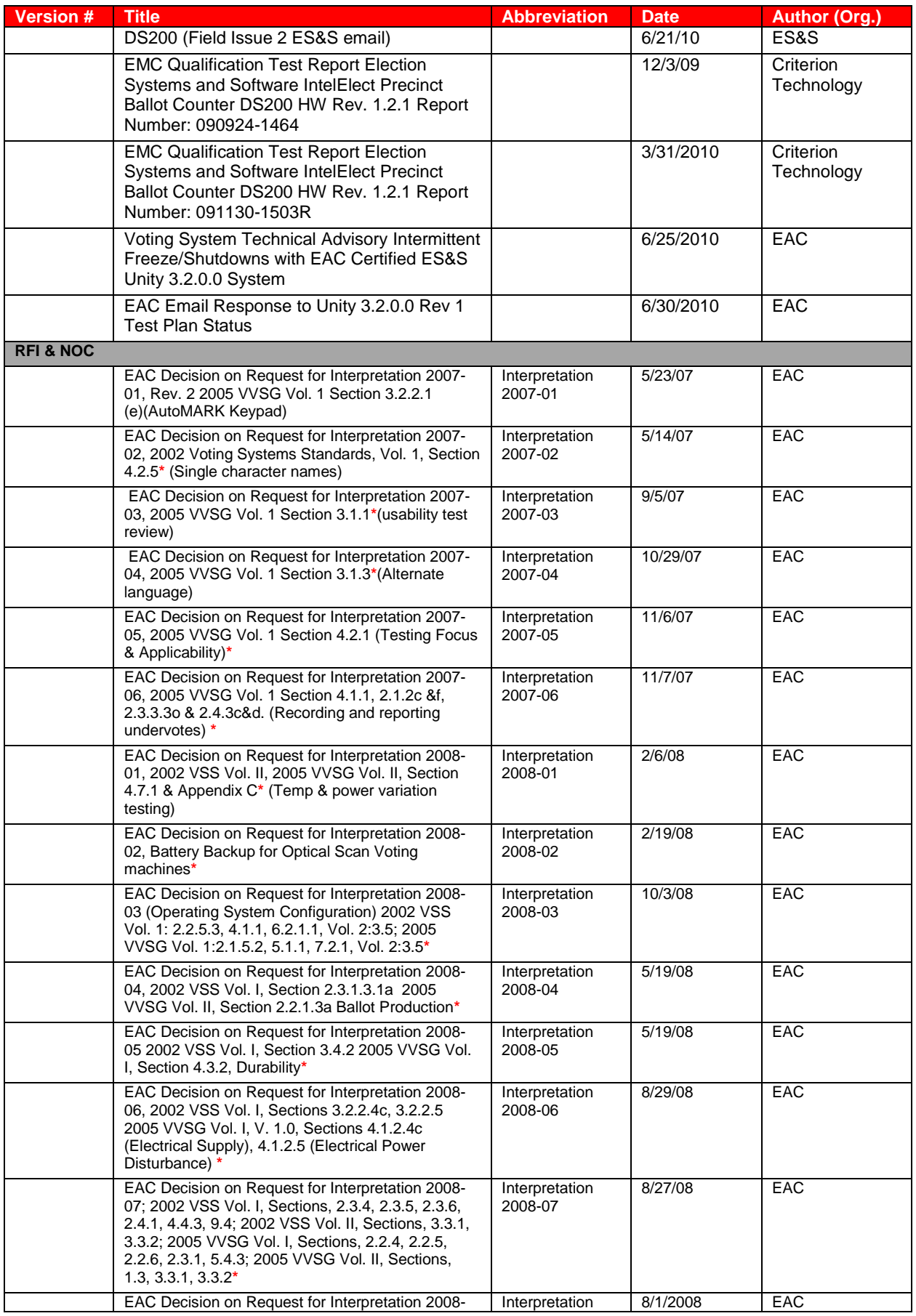

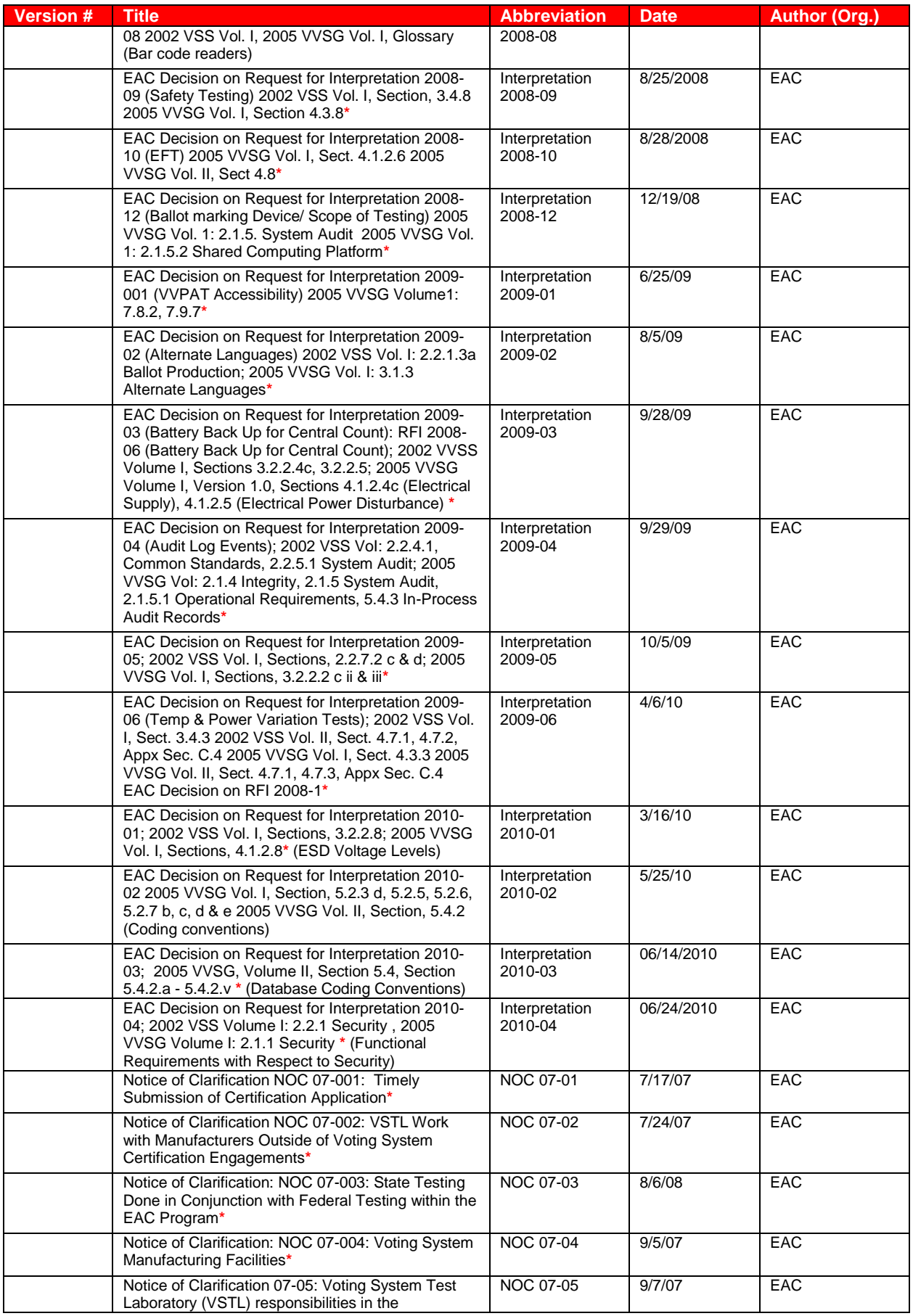

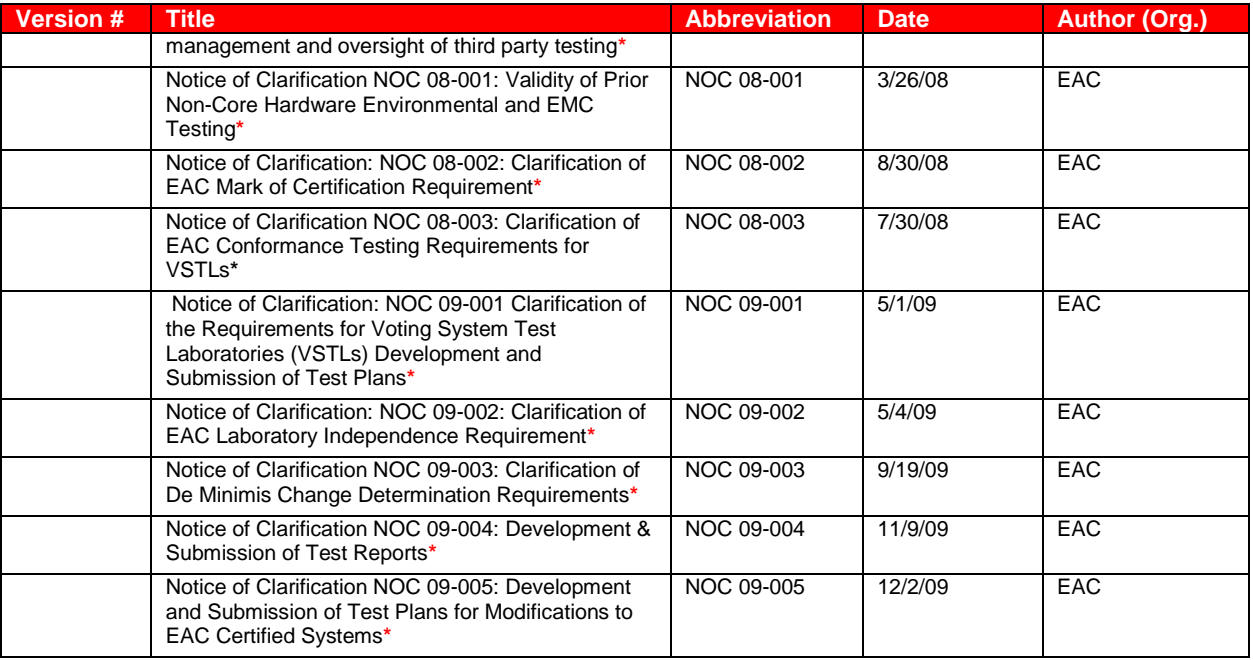

\* **Public document found on the [EAC website](mailto:http://www.eac.gov)**

## *1.4 Technical Data Package Documents*

The Technical Data Package Documents submitted for this certification test effort are listed in Section 3 System Identification.

## *1.5 Test Report Contents*

The contents of this Test Report include:

- Section 1: The Introduction- identifies the scope of certification testing.
- Section 2 The Certification Test Background identifies the process for the Physical and Functional  $\bullet$ Configuration Audits.
- Section 3 The Voting System Identification identifies the system configuration including hardware, software and the Technical Data Package documentation.
- Section 4 The Voting System Overview identifies the overall design and functionality of voting system.
- Section 5 The Certification Review and Test Results are the methods and results of the testing effort.
- Section 6 The Opinions & Recommendations of the acceptability of the voting system.

Test Operations, Findings and Data Analysis are in the appendices.

- Appendix A: Certification Test Requirement  $\bullet$
- Appendix B: Source Code Reviews
- Appendix C: TDP Document Reviews
- Appendix D: Test Results
- Appendix E: Discrepancy Report
- Appendix F: Warrant of Accepting Change Control Responsibility
- Appendix G: Trusted Build and Validation Tools
- Appendix H: Amended Test Plan'
- Appendix I: State Test Reports
- <span id="page-8-0"></span>Appendix J: ES&S Unity 3.2.0.0 Implementation Statement r

# **2 Certification Test Background**

The ESSUNITY3200 baseline was certified by the EAC in July of 2009. ES&S submitted DS200 v.1.4.3.0 firmware enhancements and bug fixes and hardware engineering changes. All other applications and hardware of the ESSUNITY3200 baseline are unchanged.

Additionally, two reports of field issues were identified by ES&S to the EAC for the DS200 certified in ESSUNITY3200.

Field Issue 1 is included in Unity 3.2.0.0 Revision 1.

1. The DS200 was sporadically reporting a mark present in row 44 and row 45 of column D on the back of the ballot when no actual mark was present. It was found that the specific ballot had been printed with a slight skew. Additionally the condition could only be reproduced when the ballot was inserted with a skew slight enough to not generate a rejection of the ballot. The abnormal skew revealed that the scanner tolerance was reading text slightly outside the channel as a mark.

Field Issue 2 is currently under examination by ES&S. It will be addressed in a subsequent certification. The EAC has issued a Voting System Technical Advisory on ESSUNITY3200 regarding a "power down" and "freeze". As the error messages following the restoration of function did not provide a clear report of the status of the equipment and ballots the EAC advisory provides handling instruction. For more informatio[n see: Voting System Technical](http://www.eac.gov/testing_and_certification/quality_monitoring_program.aspx)  [Advisory Intermittent Freeze/Shutdowns with EAC Certified ES&S Unity 3.2.0.0 System](http://www.eac.gov/testing_and_certification/quality_monitoring_program.aspx) posted on the EAC website

2. DS200 "power down" and "freeze" report was reviewed by iBeta. VSS 2002 error message requirements vol.1: 2.2.5.2.2.a and b are not being met. (VSS requirements are listed in Appendix A.) The presence of this issue shall be noted in the test report recommendation consistent with the requirements of VVSG Vol.2 section B.5. iBeta obtained email confirmation from the EAC and ES&S that there was no documented report of any loss or corruption of voting data.

As part of the EAC Certification application ES&S submitted an implementation statement for Unity 3.2.0.0. Unity 3.2.0.0 Revision 1 is a revision to the certified ESSUNITY3200 voting system. A copy of this statement is contained in the ESSUNITY3200 test report in Appendix J. Daily status reports were sent to ES&S Unity 3.2.0.0 Revision 1 certification management staff and iBeta project test staff. These reports included project activity status, issues, and other relevant information. Status calls were held with the EAC, EAC Reviewers and ES&S.

## *2.1 Terms and Definitions*

The Terms and Definitions identified below are used in this test report. Other applicable Terms and Definitions are found in the certified ESSUNITY3200 Test Report.

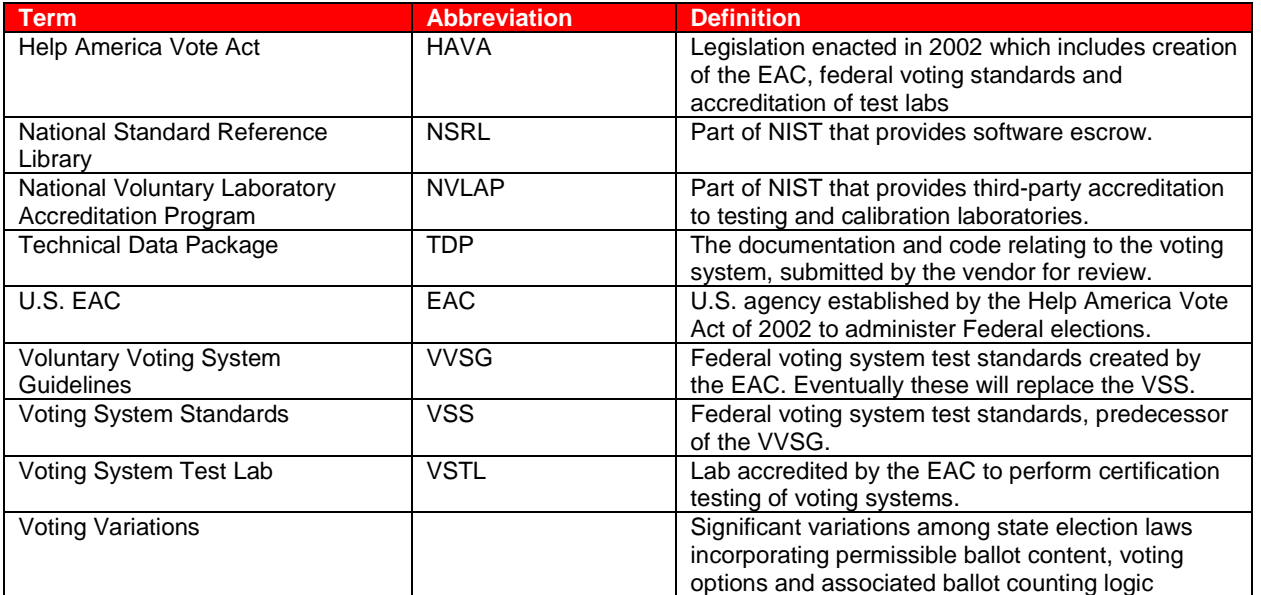

#### **Table 3 Terms and Definitions**

## *2.2 Physical Configuration Audit*

The Physical Configuration Audit (PCA) deals with the physical elements of the voting system, including the source code, documentation and system configuration reviews, in addition to the witness of the build and installation of the reviewed source code. The PCA was only conducted on the changes to the certified ESSUNITY3200 voting system.

## **2.2.1 PCA TDP Source Code Review**

The PCA TDP Source Code Review of the changes to the DS200 in the ESSUNITY3200 voting system was performed to verify conformance to VVSG Vol. 1 Sect 5.2 and Vol. 2 Sect. 5. These same changes were submitted to the Unity 3.2.1.0 certification test effort. These common results were used in both projects. All results were stored in Unity 3.2.1.0. Reviewed results were recorded on Source Code Review sheets (Excel spreadsheets). Issues were identified in the review and logged on a Discrepancy Report, after completion of peer review. The Discrepancy Report was forwarded to ES&S for correction. At the end of the certification test effort a copy of all applicable reviews will be archived in the Unity 3.2.0.0 Revision 1 project

## **2.2.2 PCA TDP Document Review**

An examination of the Unity 3.2.0.0 Revision 1 TDP was performed to assess any impacts to the ESSUnity3200 baseline PCA Document Review. This examination consisted of comparison and analysis of the new documents to the documents in the certified ESSUnity3200 voting system. It was determined that none of the changes impacted the PCA document review.

## **2.2.3 PCA System Configuration Review**

The PCA System Configuration Review of ES&S Unity 3.2.0.0 Revision 1 was performed to verify conformance to VVSG Vol. 1 Sect 9.7.1. Reviewed results are recorded on PCA System Configuration Review sheets (Excel spreadsheets). No issues were identified in the review.

## **2.2.4 Witness Build and Installation**

The Witness Build and Installation of the executable code ("trusted build") for the ES&S Unity 3.2.0.0 Revision 1voting system was performed using the reviewed source code per VVSG Vol. 2 Sect 1.8.2.4. Observation of the build was documented in the Witness of the Final Build and Code Comparison and contained in Appendix G.

## *2.3 Functional Configuration Audit*

The Functional Configuration Audit was an examination of the hardware and software DS200 changes to the ESSUNITY3200 certified voting system. This included review of the ES&S Unity 3.2.0.0 Revision 1 submitted test documentation and execution of all required tests.

### **2.3.1 FCA Test Documentation Review**

The FCA Test Documentation Review of the DS200 changes to the ESSUNITY3200 certified voting system assessed the level of vendor testing of the voting system to the VVSG Vol. 1 Sect. 2, 3, 4, 5, 6, 7 and 9 requirements. This assessment was used to define the extent of functional testing of the changes..

## **2.3.2 FCA Functional and System Level Tests**

The DS200 changes submitted in Unity 3.2.0.0 Revision 1 have also been submitted to the Unity 3.2.1.0 certification test effort. The DS200 firmware updates address internal and field cosmetic and functional enhancements and issues. The changes were tested in a single functional test case with seven test scenarios. Appendix D details specific information on the Functional Testing. Issues encountered during testing were identified in the test record and logged on a Discrepancy Report, after completion of peer review. ES&S resolved all discrepancies which did not meet the requirements of the VVSG.

## **2.3.3 FCA Hardware Environmental Tests**

ES&S submitted engineering changes (ECOs) for the ESSUNITY3200 DS200 precinct scanner and the plastic ballot box/case for certification in Unity 3.2.1.0 and Unity 3.2.0.0 Revision 1. All ECOs were reviewed and assessed. Those determined to be administrative or having no impact to electrical operation, storage and transportation were identified to the EAC as de minimus changes. Changes identified as impacting impact to electrical operation, storage and transportation were retested.

<span id="page-10-0"></span>There were no changes submitted for the ESSUNITY3200 baseline AutoMARK VAT or M650.

# **3 Voting System Identification**

The identification of the ES&S Unity 3.2.0.0 Revision 1 voting system submitted for certification is ultimately documented by the EAC. Per their instructions the system identification is found in the EAC Scope of Certification. The hardware, software and the Technical Data Package documentation used in the certification test environment are indentified in section 3.2.

## *3.1 Submitted Voting System Identification*

#### **Table 4 Voting System Name and Version**

**Voting System Name Version**

Identified in the EAC Scope of Certification

**Table 5 Voting System Polling Place and Central Count Hardware**

Identified in the EAC Scope of Certification

**Hardware OS or Firmware & Version Description** 

## **Table 6 Voting System EMS Software**

**Software Applications Version EMS Function Description** 

Identified in the EAC Scope of Certification

### *3.2 Voting System Test Environment*

The Voting System Test Environment identifies the specific hardware and software that was used in the test environment. The Test Methods in Appendix D identify the specific ES&S 3.2.0.0 Rev 1 voting system software and firmware build installed for each test iteration.

#### **Table 7 Voting System Hardware**

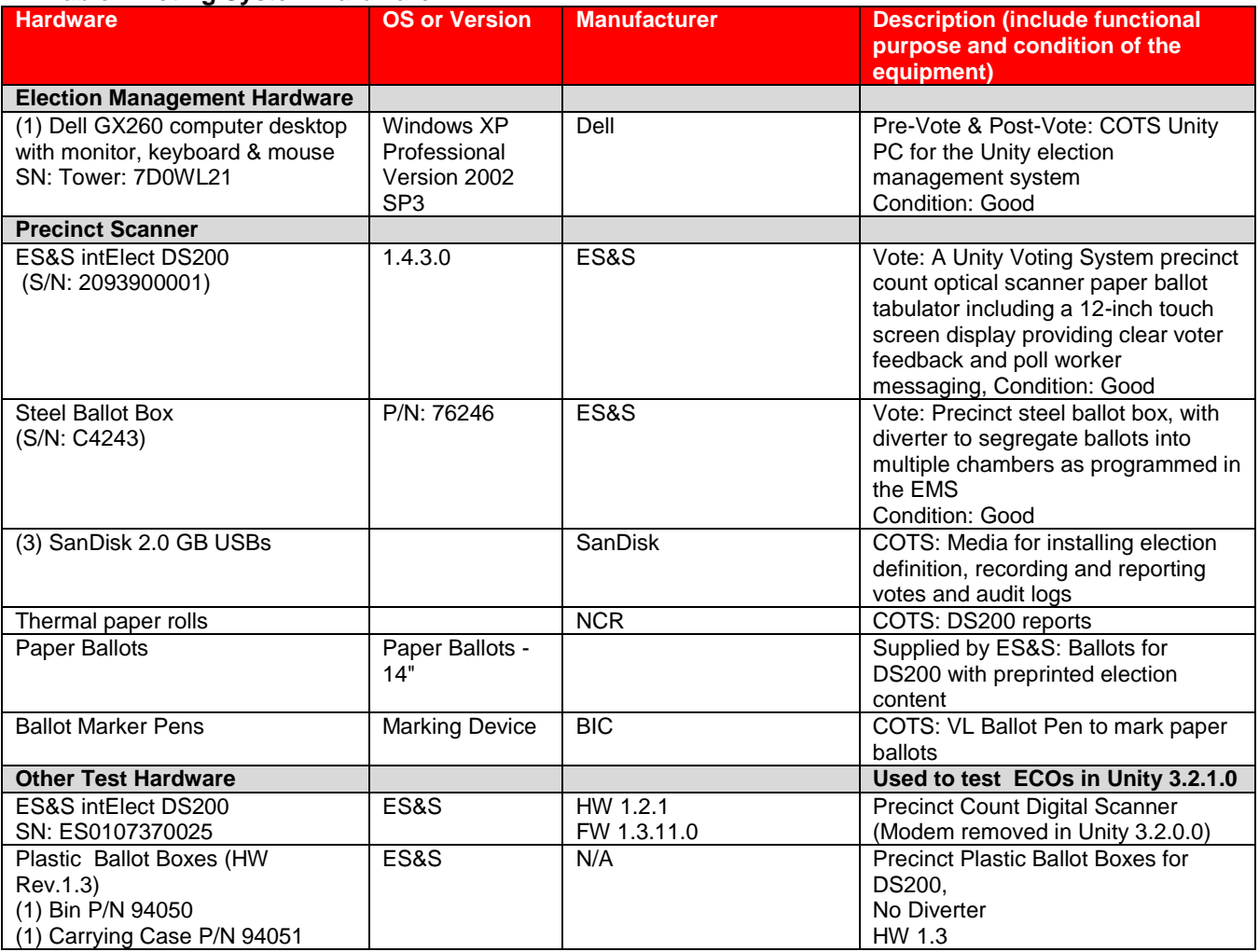

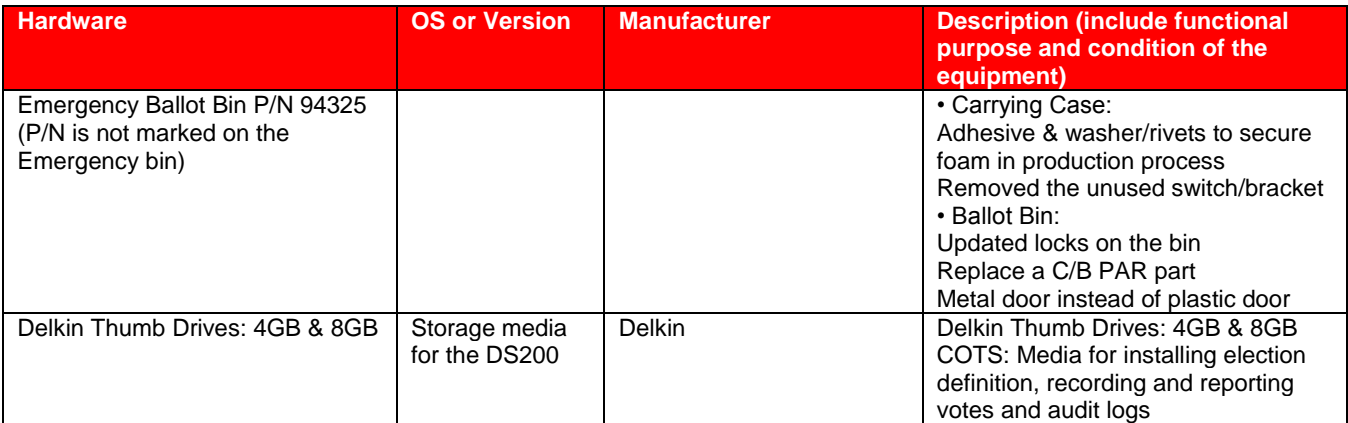

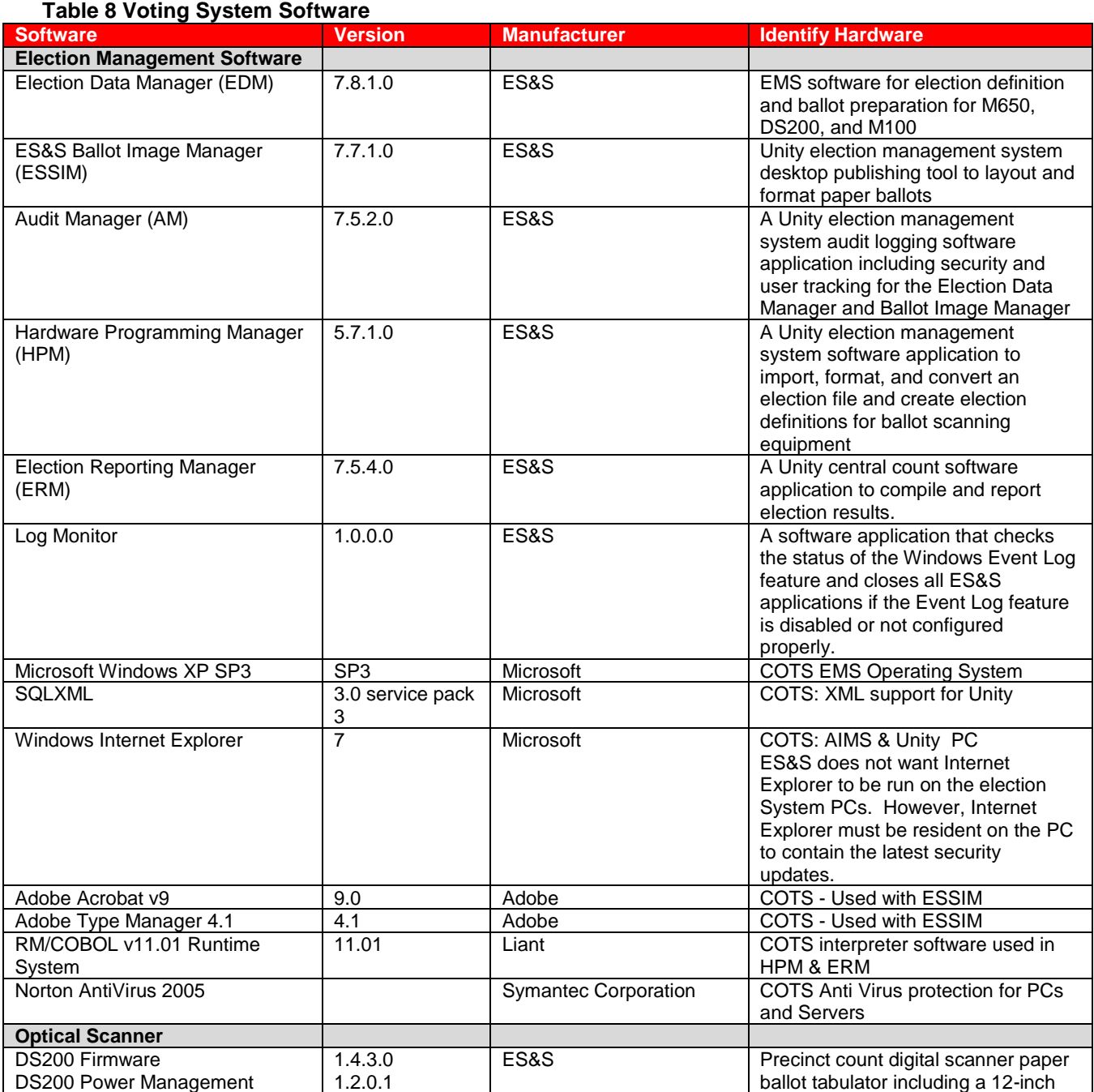

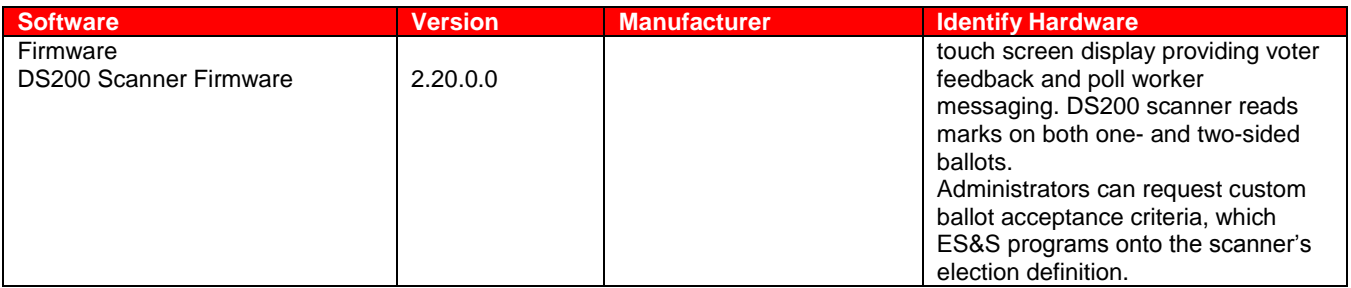

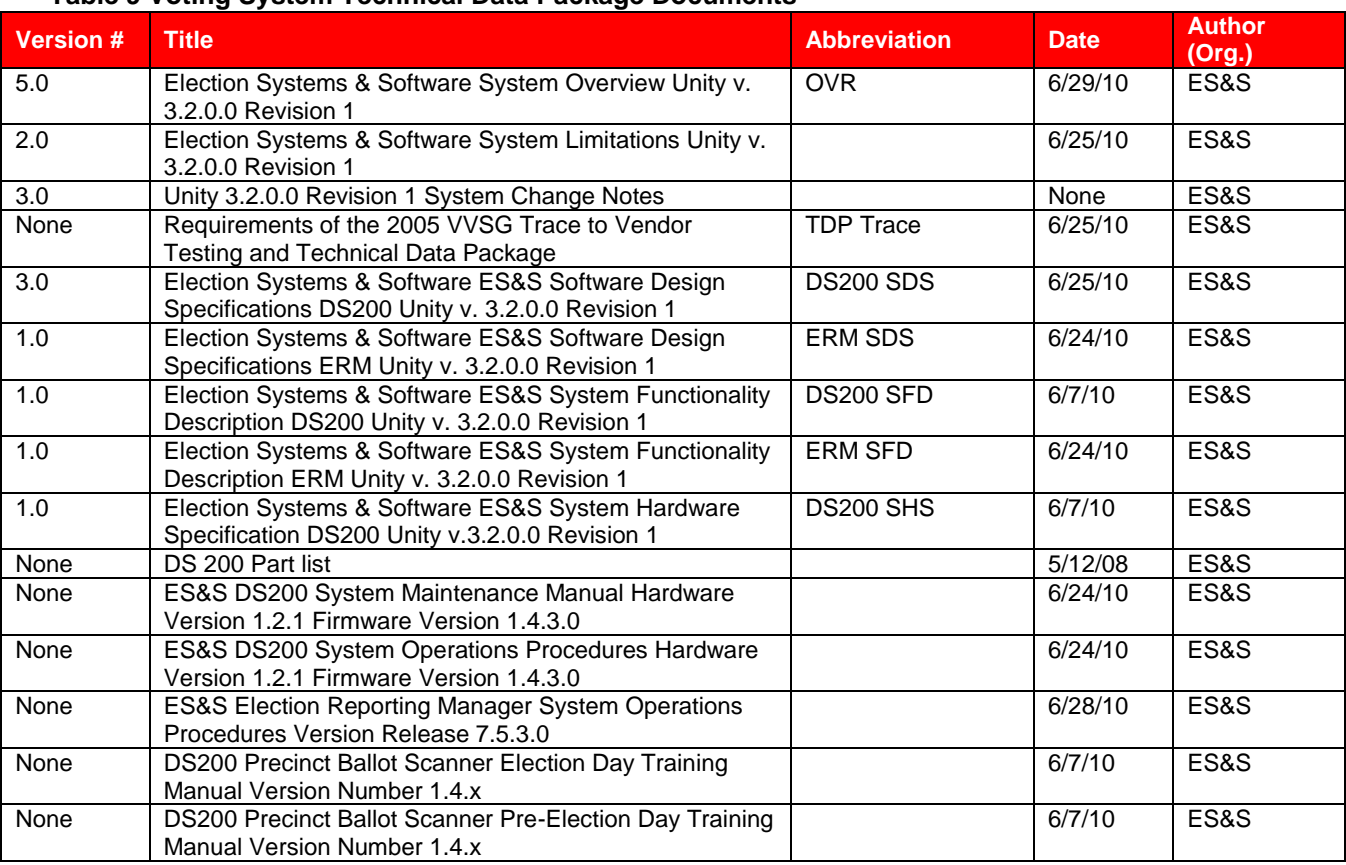

#### **Table 9 Voting System Technical Data Package Documents**

#### **Table 10 Other Software, Hardware and Materials**

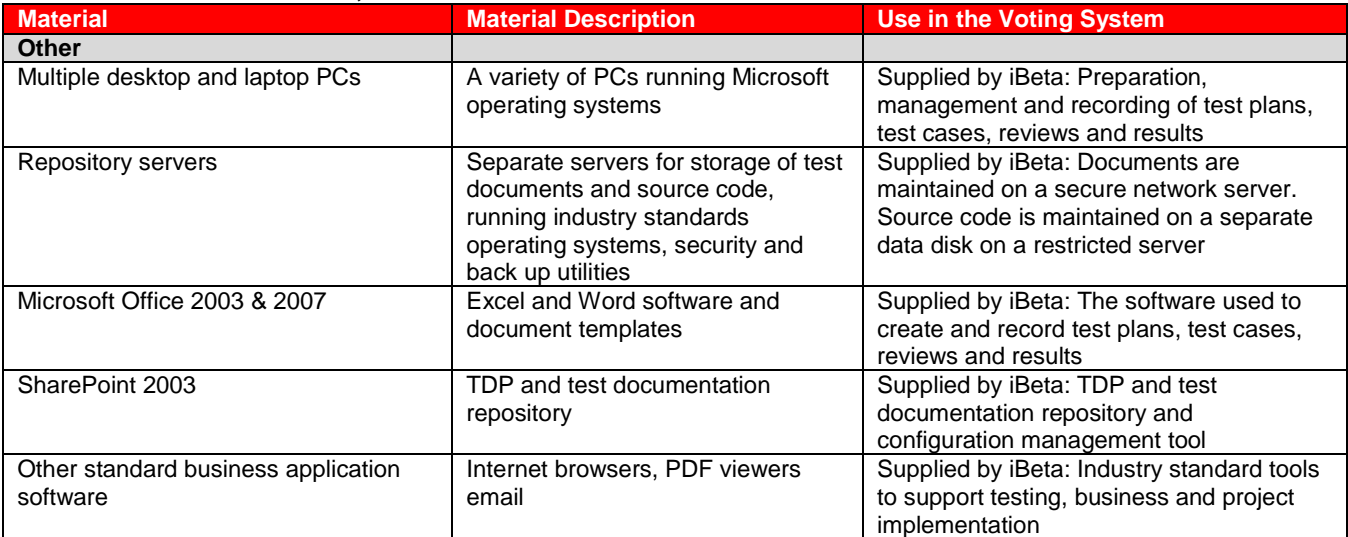

<span id="page-14-0"></span>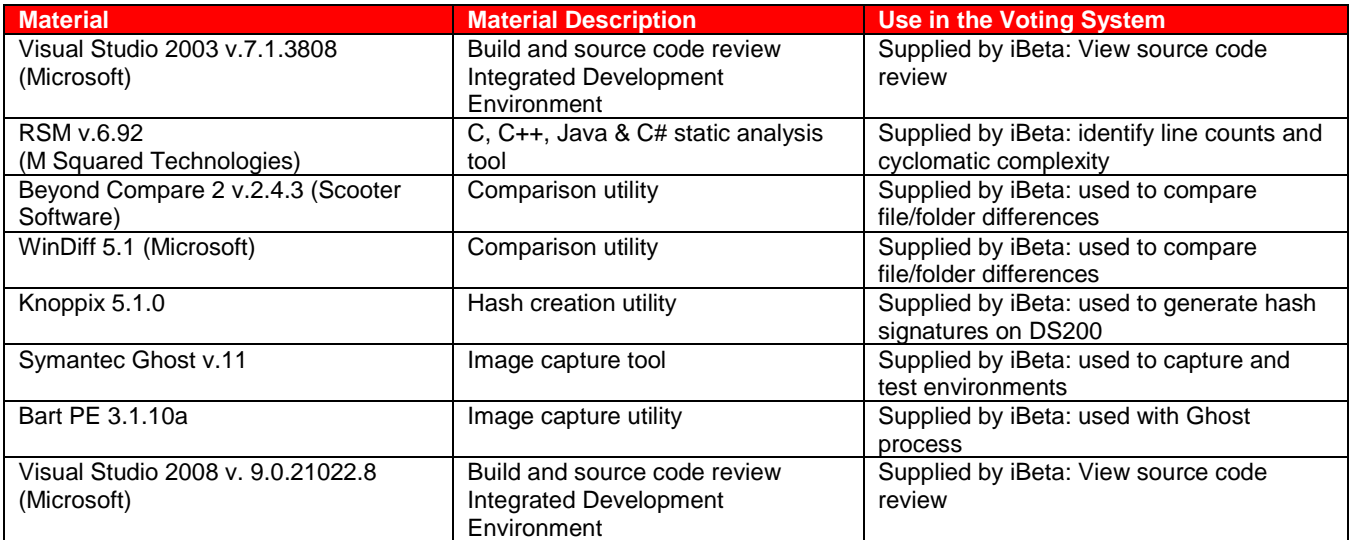

# **4 Voting System Overview (Changes to ESSUnity3200)**

The changes to the voting system in Unity 3.2.0.0 Revision 1 identified a change to the DS200 firmware version, non-support of Illinois and Hawaii, and engineering change orders to the DS200 hardware and ballot box. There is no other change to the overview identified in the ESSUnity3200 Test Report.

## *4.1 DS200 Firmware Changes*

ES&S submitted a list of firmware enhancements and bug fixes for Unity 3.2.0.0 Revision 1.

#### **Table 11 –DS200 Functional Changes to ESSUNITY3200**

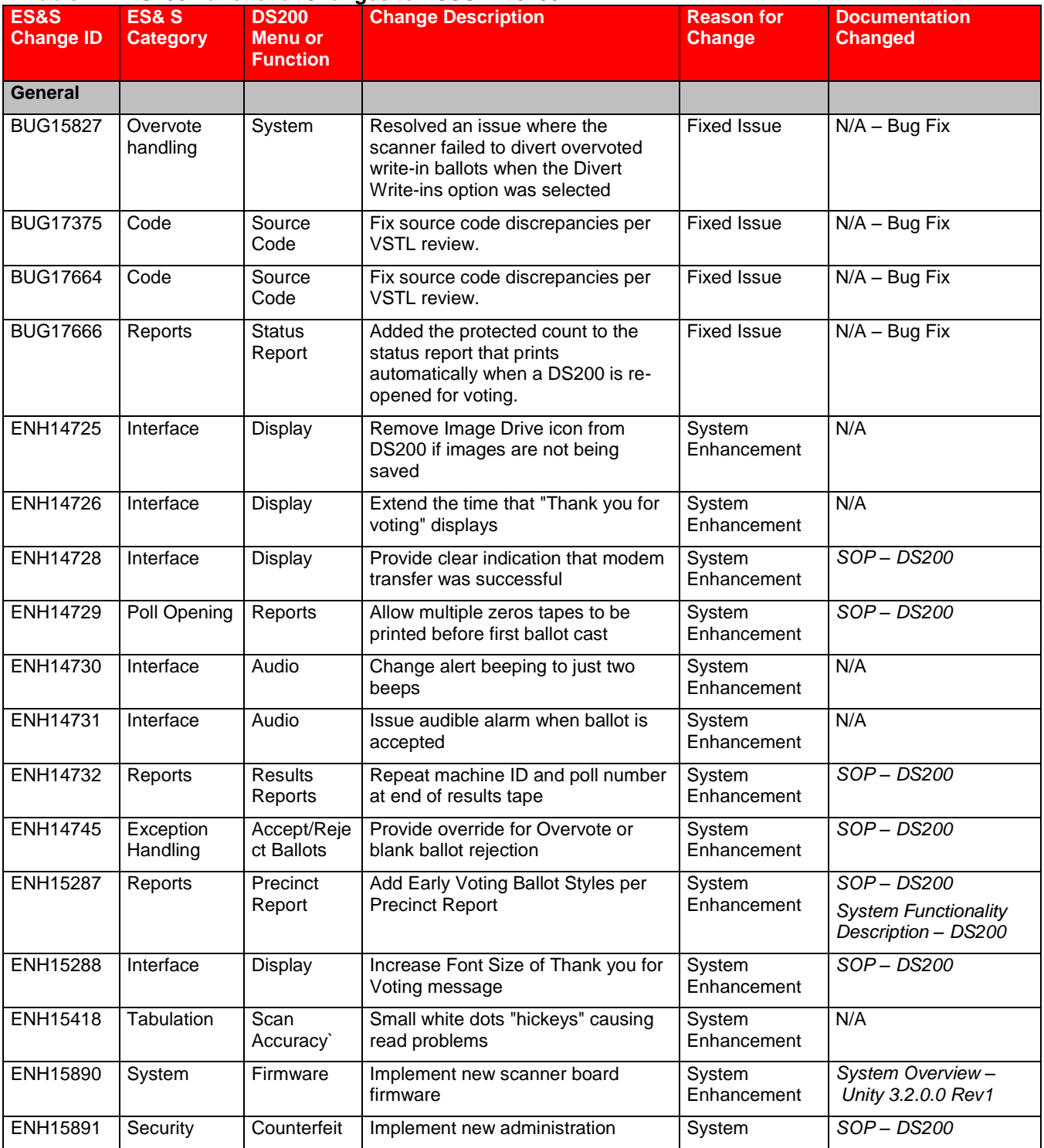

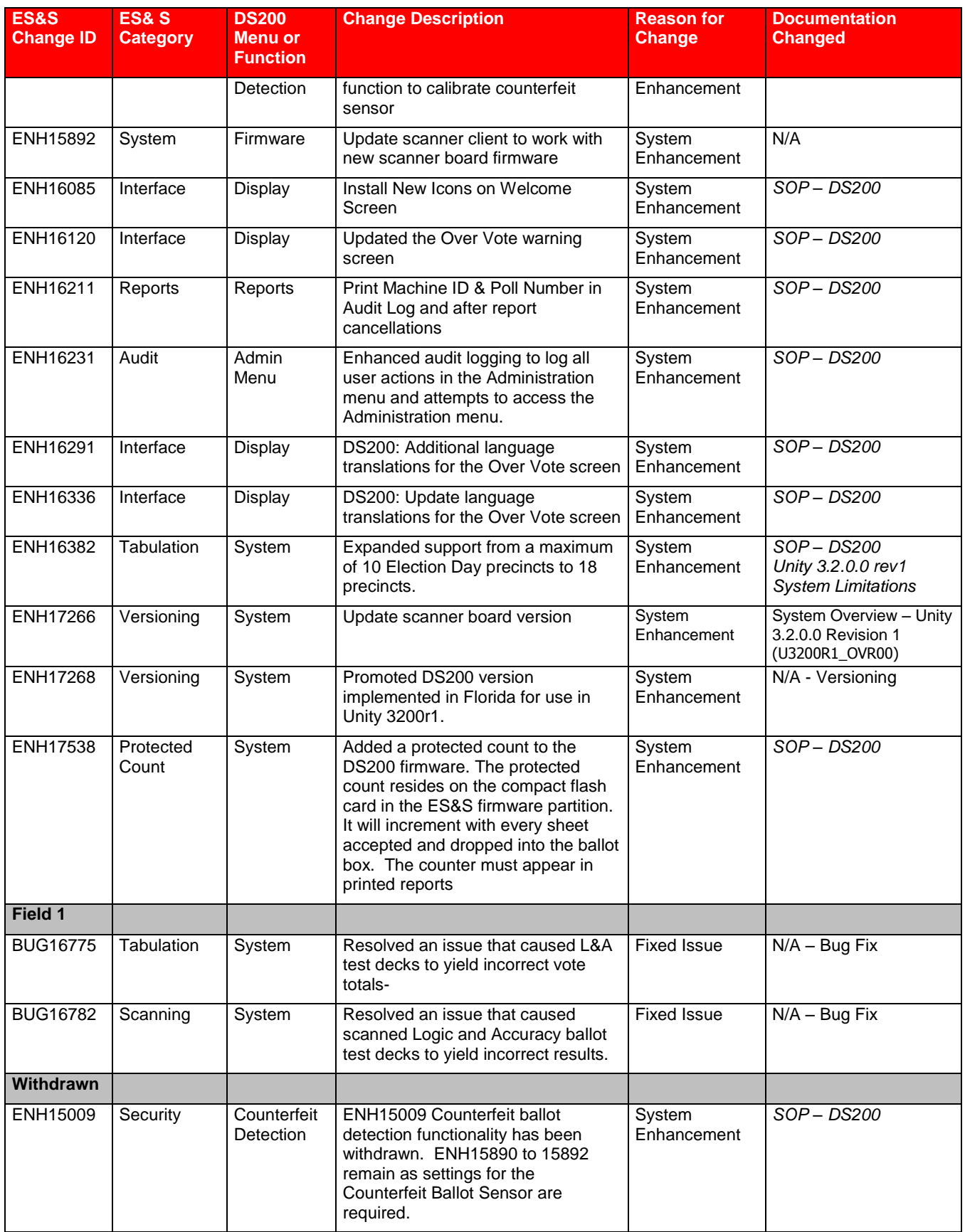

## <span id="page-17-1"></span>*4.2 DS200 Engineering Changes*

ES&S submitted engineering changes (ECOs) for the ESSUNITY3200 DS200 Precinct Count Scanner and the ballot box for certification in Unity 3.2.1.0 and Unity 3.2.0.0 Revision 1. These ECOs fell into two types.

- 1. The administrative or hardware changes that don't impact electrical, transportation or storage: Administrative ECOs covered documentation relevant to the manufacturing administrative process, label changes, production status changes, out of scope equipment, documentation updates and drawings. Along with hardware changes that don't impact electrical, transportation or storage, these ECO's were assessed and determined to require no hardware environmental testing.
- 2. The hardware changes that may impact electrical, transportation or storage: These ECOs submitted addressed end-of-life parts and second source suppliers that could impact electrical VVSG test requirements. They required a more in-depth assessment by a qualified electrical engineer.

<span id="page-17-0"></span>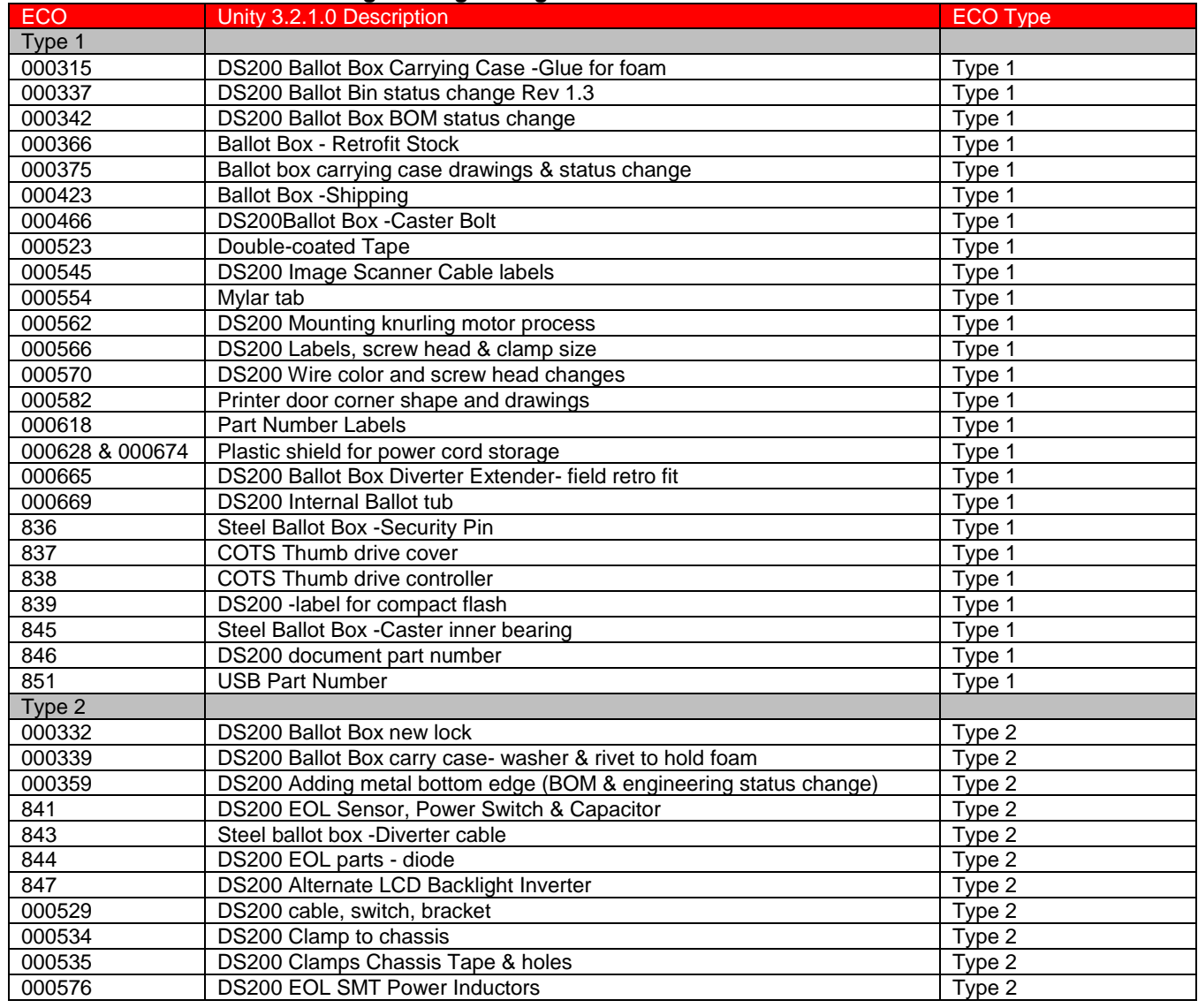

#### **Table 12 Submitted DS200 Engineering Change Orders**

## **5 Certification Review and Test Results**

The results and evaluations of the PCA and FCA reviews tests are identified below. Detailed data regarding the Acceptance/Rejection criteria, reviews and tests are found in the appendices.

- [Appendix A](#page-21-0) identifies all certification test requirements traced to specific Test Cases
- [Appendix B](#page-21-1) identified the PCA Source Code Review Acceptance/Rejection criteria
- [Appendix C](#page-21-1) identifies the PCA TDP Document Review Acceptance/Rejection criteria
- [Appendix D](#page-21-2) identifies all FCA Testing Acceptance/Rejection criteria
- [Appendix E](#page-31-0) identifies the PCA and FCA Discrepancies reported during review and testing

### *5.1 PCA Source Code Review*

iBeta Quality Assurance reviewed the changes to the DS200 to the VVSG Vol. 1 Sect 5.2 and Vol. 2 Sect. 5, interpreted for C/C++ conventions and standards. Source code review issues were identified in a discrepancy report delivered to ES&S. Issues identified included missing header and variable declaration comments and undefined constants. These issues were reported to ES&S on source code review discrepancy reports. All source code resolution resubmissions from ES&S (BUG 17375 and 17664 submitted to both Unity 3.2.0.0 Revision 1 and Unity 3.2.1.0) are reviewed and validated. iBeta confirms issues are addressed prior to closing the discrepancy.

### **5.1.1 C and C++ DS200 with Scanner\_C85051 Source Code Review Results**

Changes to the DS200 were limited to the C/C++ components. The ESSUnity3200 baseline was modified during the 3.2.1.0 test effort. The identical results of that review were used in Unity 3.2.0.0 Revision 1. There were a total of 279 changed files/functions. Each of the files/functions was 100% reviewed for conformance to the *VVSG 2005.*  Eleven modules with instances of non-conformance were reported to ES&S. All discrepancies were comment related. None of the discrepancies were against any of the software related *VVSG 2005* requirements. ES&S submitted revised code and iBeta validated that all discrepancies were resolved.

The file function line count results identified:

- no files or functions exceeded 240 eLOCs
- 3.34% were between 60 and 120 lines
- .23% were between 120 and 240 lines
- the remaining 96.43% were less than 60 lines.

The source code was found to meet the requirements of the *VVSG 2005.* The data supporting this review are found i[n Appendix B.](#page-21-1)

## *5.2 PCA TDP Document Review*

ES&S submitted documentation changes. iBeta Quality Assurance Identified the changes within the TDP to determine if there was any impact on the PCA Document Review performed in the ESSUnity3200 baseline or if the changes in the document require verification of a process or functional description of the voting system. It was found that the changes had no impact on the ESSUnity3200 baseline PCA Document Review results found in the certification test report. No additional review was required.

FCA DS200 Functional and System Level Testing

Software changes to the DS200 Firmware were submitted to both Unity 3.2.1.0 and 3.2.0.0 Rev 1. The Unity 3.2.0.0 Revision 1 Election Management Software (EMS) is unchanged from the certified ESSUNITY3200.

ES&S submitted DS200 Firmware version 1.4.3.0 containing enhancements and a newer version of HPM and ERM in the Unity 3.2.1.0 test effort. These changes were tested in Unity 3.2.1.0. In that test effort a single test case was created with seven scenarios. The election database was created in 3.2.1.0 using the unchanged ESSUNITY3200 baseline versions of AM, EDM and ESSIM and tested with the updates to HPM and ERM.

In the Unity 3.2.0.0 Rev. 1 test effort iBeta restored a PC with the unchanged ESSUNITY3200 baseline EMS software. As the identical changes were submitted to both test efforts, the Unity 3.2.1.0 DS200 Functional Test Case and the election database were reused. The first three scenarios were repeated using the ESSUNITY3200 baseline HPM and ERM with the v1.4.3.0 DS200. Discrepancies 1 & 2 were encountered because the change in ERM submitted in Unity 3.2.1.0 addressed an Illinois Overvote reporting issue. The test case was designed to test the Illinois Overvote reporting issue within the ERM in Unity 3.2.1.0 by using an Illinois test election. ES&S submitted a revision to the System Overview which identified that Unity 3.2.0.0 Revision 1 voting system does not support elections in Illinois or Hawaii. As a result the election database was modified to Idaho. Scenarios 1, 2 and 3 with the modified election location passed and were accepted.

Scenarios 4, 5 and 7 were restricted to DS200 functionality and did not require an end to end test for verification. Those scenarios were reviewed against the Unity 3.2.1.0 test results and the passed results were accepted. Scenario 6 dealt with detection of counterfeit ballots. This optional function was withdrawn in both test efforts.

A Document Review was conducted of ES&S testing of Field Issue 1 to confirm sufficiency

The EAC has issued a Voting System Technical Advisory regarding a "power down" and "freeze" (Field Issue 2) which identifies handling recommendations. For more information see the Voting System Technical Advisory on [ES&S Unity 3.2.0.0](http://www.eac.gov/testing_and_certification/quality_monitoring_program.aspx) posted on the EAC website

### **5.2.1 DS200 Functional and System Level Test Results**

The test and review results of the DS200 changes were accepted. The testing was conducted on the system configuration identified in Section 3. [Appendix D](#page-21-2) details specific information on the Functional Testing. Failures, errors, nonconformities and anomalies observed in testing are summarized in [Appendix E.](#page-31-0) Documentation of corrections and verification of corrections is contained in each summary.

## *5.3 FCA Hardware Environmental Testing*

The ES&S submitted engineering changes (ECOs) for the ESSUNITY3200 DS200 precinct scanner and the plastic ballot box/case for certification in Unity 3.2.1.0 and Unity 3.2.0.0 Revision 1. These changes fell into two groups:

- 1. The administrative or hardware changes that don't impact electrical, transportation or storage: Administrative ECOs covered documentation relevant to the manufacturing administrative process, label changes, production status changes, out of scope equipment, documentation updates and drawings. Along with hardware changes that don't impact electrical, transportation or storage, these ECO's were assessed and determined to require no hardware environmental testing. This included the ECOs 000315, 000337, 000340, 000342, 000366, 000375, 000423, 000466, 000523, 000545, 000554, 000562, 000566, 000570, 000582, 000618, 000628, 000665, 000669 000674, 836, 837, 838, 839, 845, 846, and 851.
- 2. The hardware changes that may impact electrical, transportation or storage: Generally addressed end-oflife parts and second source suppliers that could impact electrical, transportation or storage VVSG requirements. These changes required additional assessment by a qualified electrical engineer.

The results of the assessments and the required testing are identified in the table below.

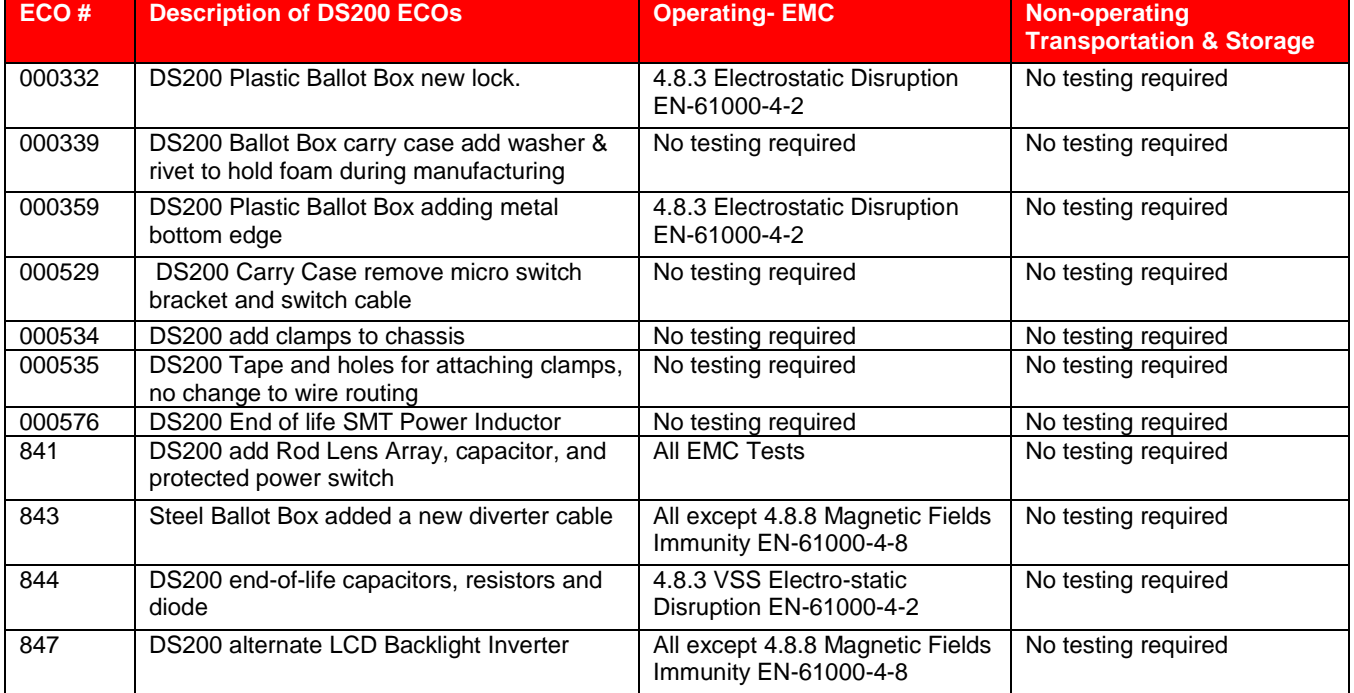

Table 13 DS200 ECO Hardware Assessments and Required Testing.

### **5.3.1 FCA Hardware Environmental Tests**

The DS200 electrical retesting was successfully completed. All tests were passed. Appendix D details specific information on the Hardware Environmental Testing. No failures or anomalies were observed.

## **6 Opinions & Recommendations**

iBeta Quality Assurance has completed the testing of ES&S Unity 3.2.0.0 Revision 1 voting system.

- Testing prescribed by the iBeta test plan or amended test plan was performed as identified. Documentation of any divergence from the test plan was included in the amended as run test plan (see Appendix H: Amended Test Plan).
- All identified anomalies or failures were reported and resolved (see Appendix E [Discrepancy Report\)](#page-31-0).
- Questions with regard to iBeta's interpretation of the test scope were referred to the EAC. The EAC responses were incorporated into iBeta's verification of resolution.
- The information provided in this report is an accurate representation of the ES&S Unity 3.2.0.0 Revision 1voting system Certification test effort.

Based upon the findings identified i[n Section 5 Certification Review and Test Results,](#page-17-0) in our opinion the acceptance requirements of *Election Assistance Commission Voluntary Voting System Guidelines* December 2005 for the changes to the DS200 Precinct Count Scanner have been met. In stating this opinion, iBeta notes that the *VVSG 2005* Appendix B.5 identifies that "any *uncorrected deficiency that does not involved the loss or corruption of voting data shall not necessarily be cause for rejection. Deficiencies of this type may include failure to fully achieve the levels of performances specified in Volume 1*". [Section 2 Certification](#page-8-0) Test Background identifies Field Report 2. The issue identified has been documented by the EAC in the [Voting System Technical Advisory Intermittent](http://www.eac.gov/testing_and_certification/quality_monitoring_program.aspx)  [Freeze/Shutdowns with EAC Certified ES&S Unity 3.2.0.0 System.](http://www.eac.gov/testing_and_certification/quality_monitoring_program.aspx) iBeta determined that the uncorrected operational deficiency (see Appendix A - [VVSG requirement 2.1.5.1.b.i and ii\)](#page-21-0) was permitted for recommendation after emails from ES&S and the EAC confirmed that the documented field reports did not identify loss or corruption of vote data.

Based upon the test findings, it is our opinion that the acceptance requirements of the *VVSG 2005* have been met for the DS200 changes submitted for certification testing.

iBeta Quality Assurance recommends that the Election Assistance Commission certifies the DS200 changes submitted in the ES&S Unity 3.2.0.0 Revision 1 voting system.

See Appendix K for information regarding the EAC Certification number.

Carolyn E.

QA Director Voting June 30, 2010

Note: The system configuration of the certified ESSUnity3200 explicitly excludes connection to any network (public or private). Modification of the hardware or operating system configuration to permit connection to a network invalidates the recommendations of this test report.

Unity 3.2.0.0 Revision 1 recommendation excludes Illinois and Hawaii because state specific overvote counting definitions prevented the upload of some precincts into this version of ERM during testing. There was no issue with the DS200 identifying overvotes.

# **7 APPENDICES: TEST OPERATION, FINDINGS & DATA ANALYSIS**

## <span id="page-21-0"></span>*7.1 Appendix A: Certification Test Requirements*

Appendix A identifies the test results to the Certification Test Requirement in the original certified ESSUNITY3200 to the VSS 2002 of and the VVSG *2005* for the changes to the DS200 submitted in the Unity 3.2.0.0 Revision 1voting system. It is contained in the document *Appendix A, B, and G of the ES&S Unity 3.2.0.0 Revision 1 Voting System Certification Test Report for DS200 Modifications to the EAC Certified ESSUNITY3200.*

## *7.2 Appendix B: PCA Source Code Review*

Appendix B identifies the findings of the source code review of the changes to the certified ESSUNITY3200 baseline. It is contained in the document *Appendix A, B, and G of the ES&S Unity 3.2.0.0 Revision 1 Voting System Certification Test Report for DS200 Modifications to the EAC Certified ESSUNITY3200.*

## *7.3 Appendix C: PCA TDP Documentation Review*

A comparison of the TDP changes submitted in Unity 3.2.0.0 Revision 1 to the certified ESSUnity3200 voting system was performed. The comparison confirmed that the changes had no impact on the ESSUnity3200 baseline PCA Document Review results. No additional PCA TDP Documentation Review was needed for Unity 3.2.0.0 Revision 1 test effort. A functional review of the documentation changes was conducted during the DS200 Functional Testing.

## <span id="page-21-2"></span><span id="page-21-1"></span>*7.4 Appendix D: FCA Testing*

## **7.4.1 FCA Functional and System Level Testing**

Testing was conducted on the system configuration referenced in the test method. The software and hardware configuration is identified in the individual test case document.

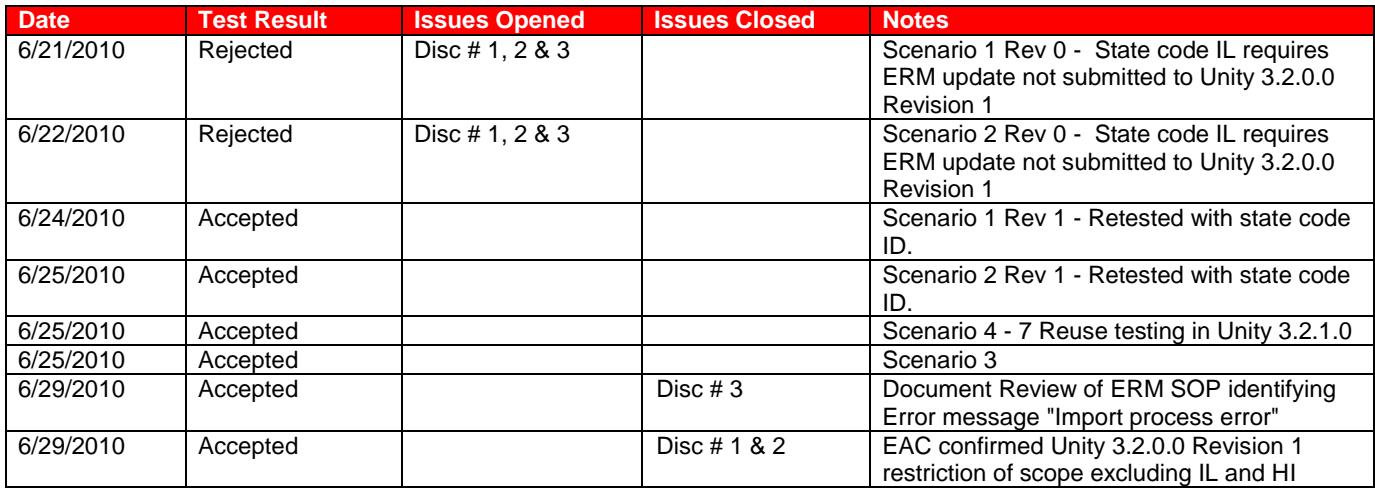

Full description of the issues encountered in testing is found in Appendix E- [Discrepancy Report.](#page-31-0)

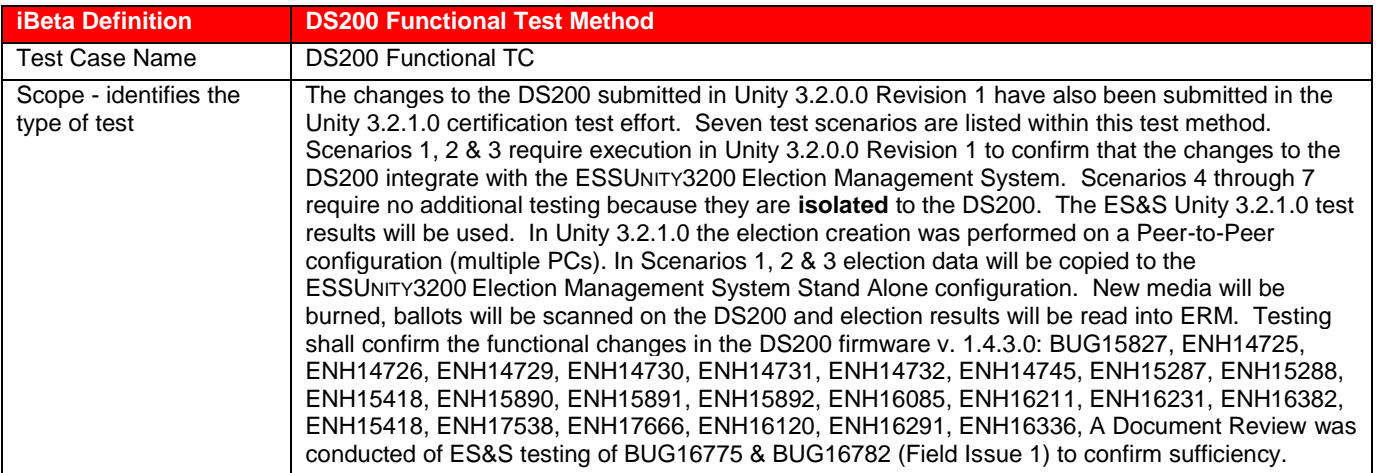

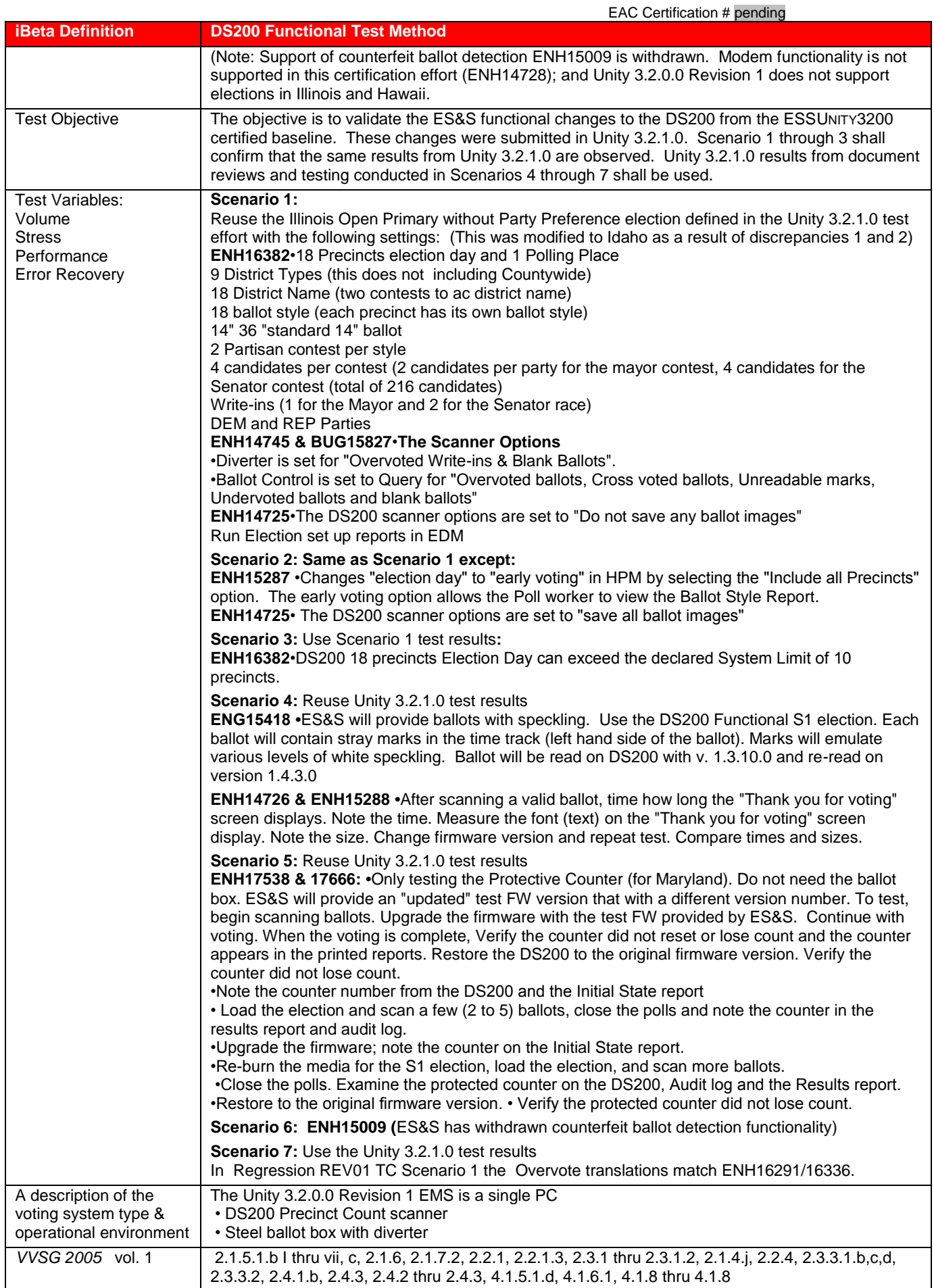

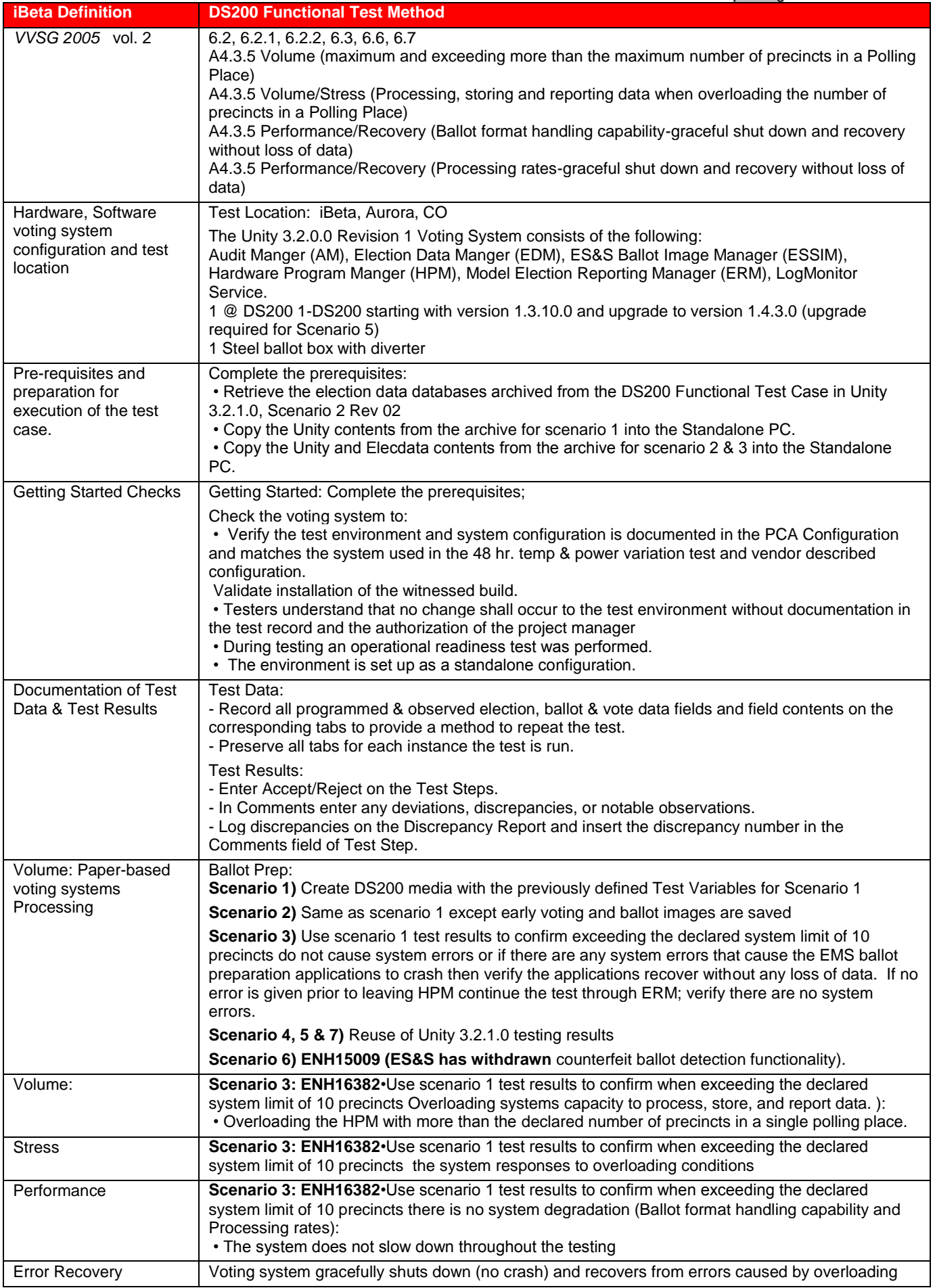

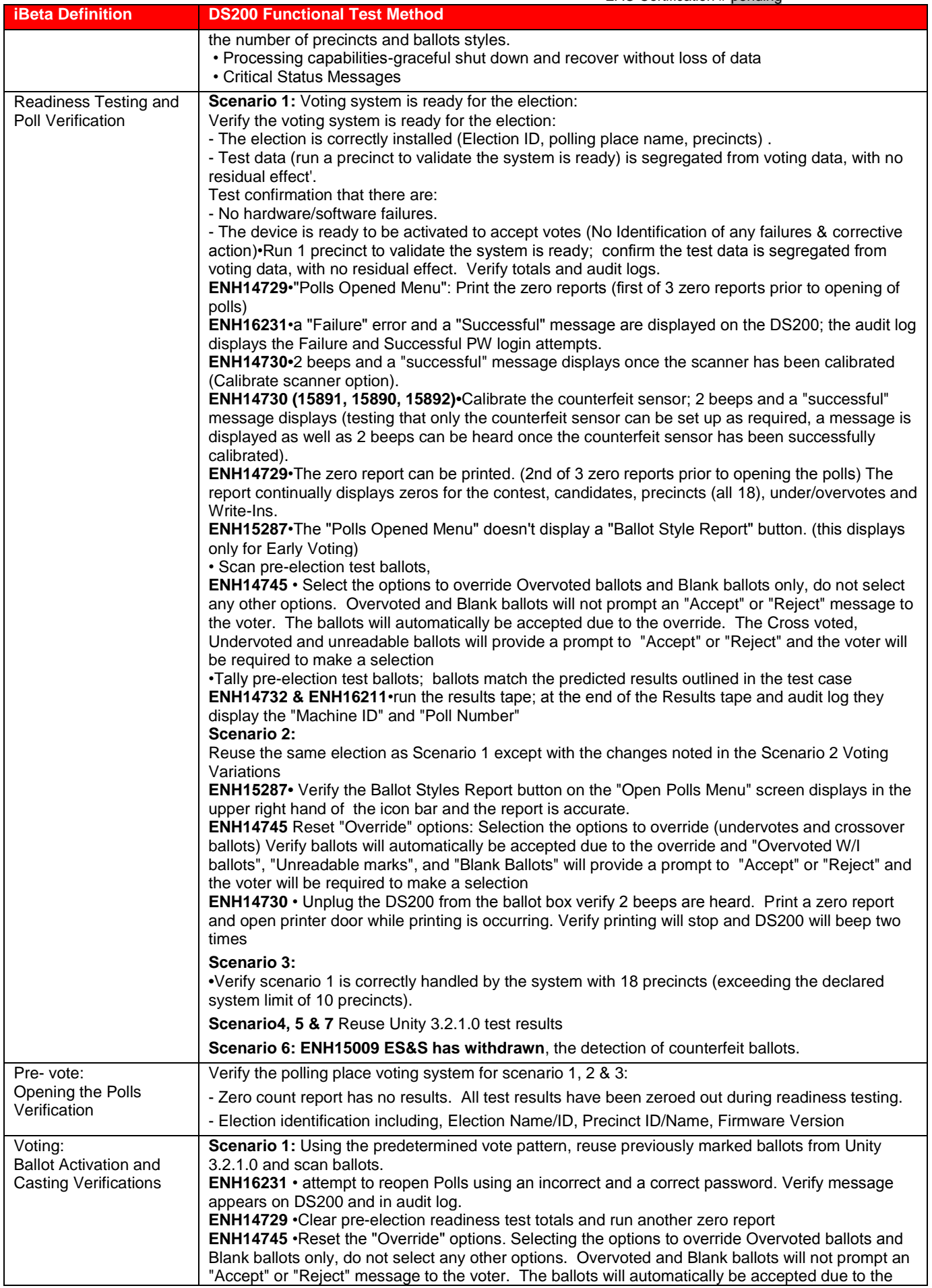

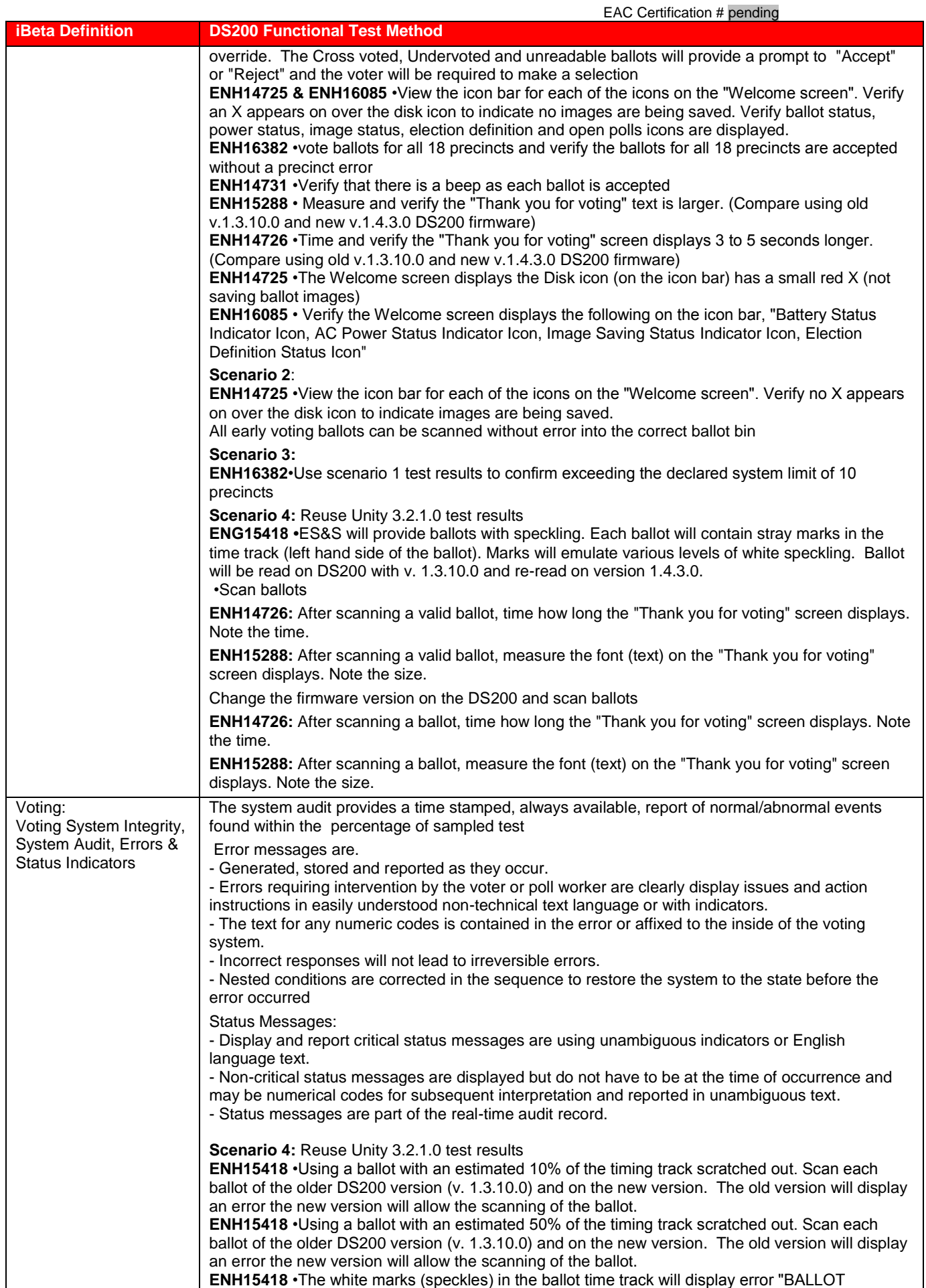

![](_page_26_Picture_259.jpeg)

![](_page_27_Picture_289.jpeg)

## **7.4.2 FCA Hardware Environmental Testing**

The DS200 v.1.4.3.0 engineering changes submitted in Unity 3.2.0.0 Revision 1 have also been submitted to the Unity 3.2.1.0 certification test effort. As the changes are identical iBeta has used the common results. in both test efforts.

![](_page_27_Picture_290.jpeg)

![](_page_28_Picture_284.jpeg)

The test method description incorporates the assessment, test conditions and details as it was set up in the *Unity 3.2.1.0 Environmental Hardware Test Case* and the engineering changes are listed in [Section 4.2 DS200 Engineering Changes](#page-17-1)

![](_page_29_Picture_280.jpeg)

![](_page_30_Picture_203.jpeg)

## *7.5 Appendix E- Discrepancy Report*

<span id="page-31-0"></span>![](_page_31_Picture_666.jpeg)

## *7.6 Appendix F: Warrant of Accepting Change Control Responsibility*

ES&S' Unity 3.2.0.0 Revision 1 Warrant of Accepting Change Control Responsibility is submitted in a separate document.

## *7.7 Appendix G: Trusted Build & Validation Tools Unity 3.2.0.0 Revision 1*

Appendix G provides documents the Trusted Build and Validation Tools for Unity 3.2.0.0 Revision. 1 It is contained in the document *Appendix A, B, and G of the ES&S Unity 3.2.0.0 Revision 1 Voting System Certification Test Report for DS200 Modifications to the EAC Certified ESSUNITY3200.*

## *7.8 . Appendix H: Amended Test Plan*

The EAC emailed notice to iBeta that the *ES&S Unity 3.2.0.0 Rev. 1 Voting System Certification Test Plan for DS200 Modifications to the EAC Certified ESSUNITY3200* v.2.0 are found on the EAC website.

This test plan was amended during test execution. Version 3.0 of the test plan is submitted in a separate document with this test report. Changes are provided in red text for easy identification.

## *7.9 Appendix I: State Test Reports*

There were no state test efforts.

## *7.10 Appendix J ES&S Unity 3.2.0.0 Implementation Statement*

Unity 3.2.0.0 Revision 1 is a revision to the certified ESSUNITY3200 voting system. A copy of the ES&S Unity 3.2.0.0 implementation statement is attached as a separate document to the ESSUNITY3200 test report.